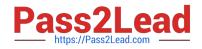

# C\_TFIN52\_67<sup>Q&As</sup>

SAP Certified Application Associate - Financial Accounting with SAP ERP 6.0 EhP7

## Pass SAP C\_TFIN52\_67 Exam with 100% Guarantee

Free Download Real Questions & Answers **PDF** and **VCE** file from:

https://www.pass2lead.com/c\_tfin52\_67.html

### 100% Passing Guarantee 100% Money Back Assurance

Following Questions and Answers are all new published by SAP Official Exam Center

Instant Download After Purchase

- 100% Money Back Guarantee
- 😳 365 Days Free Update
- 800,000+ Satisfied Customers

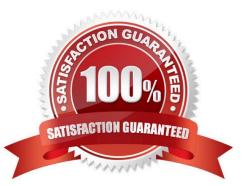

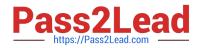

#### **QUESTION 1**

Which of the following objects can you post to via the cash journal?

There are 2 correct answers to this question.

Response:

- A. Asset master
- **B.** Accrual Engine
- C. Customer
- D. One-time customer
- E. Material master

Correct Answer: CD

#### **QUESTION 2**

A customer wants to use document splitting to enable balance sheets by segments. How do you set up the document split? (Choose two)

- A. Assign the splitting method to the transaction variant.
- B. Define a non-leading ledger for the split documents.
- C. Assign all document types to business transactions and business transaction variants.
- D. Define splitting rules.

Correct Answer: CD

#### **QUESTION 3**

How do you prevent duplicate vendors from being created?

There are 2 correct answers to this question. Response:

- A. Activate master data comparison for the vendor.
- B. Activate message control for the duplicate vendor check.
- C. Run the Vendor De-Duplication report.
- D. Use matchcode to check whether the vendor already exists.

Correct Answer: BD

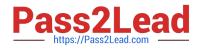

#### **QUESTION 4**

Which object do you have to activate to maintain profit centers directly in Asset Accounting with all business functions for New General Ledger Accounting activated?

- A. Profit Center Reorganization
- B. Segment Reorganization
- C. Profit Center Update Scenario
- D. Segment Reporting

Correct Answer: D

#### **QUESTION 5**

A company code is...

Please choose the correct answer.

Response:

A. An independent accounting entity (the smallest organization element for which a complete self-contained set of accounts can be drawn up).

B. An organizational unit in an enterprise that represents a closed system used for cost accounting purposes.

C. An organizational unit that provides an additional evaluation level for the purpose of segment reporting, for example.

D. A dependent accounting entity, according to Fiscal Year.

E. The highest level in the R/3 system hierarchy.

Correct Answer: A

| Latest C TFIN52 | <u>67</u> <u>C</u> | TFIN52 | 67 VCE Dumps |
|-----------------|--------------------|--------|--------------|
| Dumps           |                    |        |              |

C TFIN52 67 Braindumps